## અમદાવાદ મ્યુનિસિપલ કોર્પોરેશન

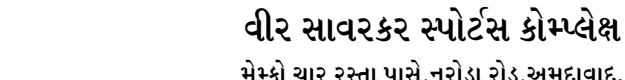

મેમ્કો ચાર રસ્તા પાસે,નરોડા રોડ,અમદાવાદ.

રીન્યુઅલ ફોર્મ

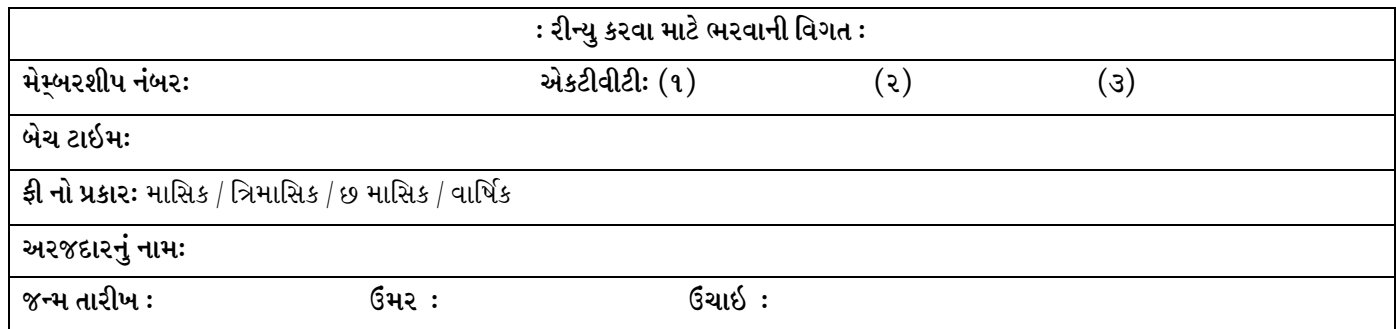

સાવરકર રમત ગમત સંકુલ માં મા માસિક / ત્રિમાસિક / છ માસિક / વાર્ષિક મેમ્બરશીપ ધરાવું છું. હું ઉપરોક્ત દશવિલ એકટીવીટી રીન્યુ કરાવવા માગું છું. સંકુલના તમામ નિયમોની જાણકારી ધરાવું છું, જેને આધીન રહીને રીન્યુઅલ પેટે લેવામાં આવતા મેમ્બરશીપ ફી ના નાણાં તેમજ રીન્યુઅલ ચાર્જીસ જમા કરાવવા હું સંમત છું.તો તે મુજબ મારી મેમ્બરશીપ રીન્યુ કરી આપવા વિનંતી છે.

મેમ્બરની સહી

એકટીવીટી : (૧)  $(z)$  $(3)$ બેચ : (૧)  $(z)$  $(3)$ 

ફી પ્રકાર: માસિક / ત્રિમાસિક / છ માસિક / વાર્ષિક

તારીખ :

ફી પ્રકાર: માસિક / ત્રિમાસિક / છ માસિક / વાર્ષિક ફી ની રકમ રૂા:

તારીખ :

નાંશા લેનારની સહી/સીવીક સેન્ટરનો સિક્કો સંકુલના કલાર્ક/અધિકારીશ્રીની સહી/સિક્કો Download from link-http://ahmedabadcity.gov.in/ Go to>Quick links

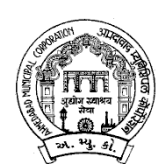